**Adobe Photoshop CC 2018 Version 19 Free Download**

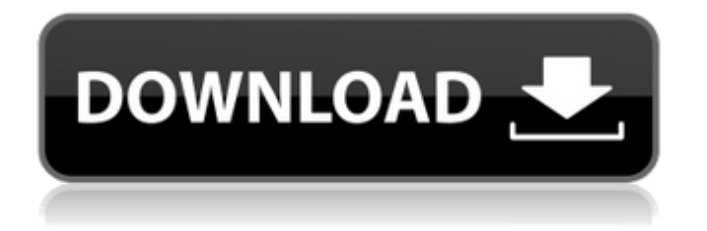

# **Adobe Photoshop CC 2018 Version 19 Crack+ With Product Key Free Download X64 [Updated]**

See also: How to Plan an Effective Photo Shoot One of the few things that Photoshop doesn't do well is sharpening. This isn't always a problem; some images are just naturally soft. However, when you need a really sharp image, don't attempt to use this "canned" feature, as there are better, faster, and more effective ways to sharpen images. Sharpening tools can actually make images look worse. Since Photoshop is a raster image editor, it can be looked at as a collection of dots, or pixels. The image contains high and low, white and black tones, and a copy of the pixels in neighboring pixels. When you sharpen the image, you're only copying each white and black pixel to a corresponding high and low pixel in the output. This creates a highfrequency noise that throws the edges of the image off. If you're not careful, you might even end up removing too much detail from the image. Doing a good job of sharpening requires a good understanding of the image's detail. The fewer pixels in the image, the smaller each dot becomes. There are three separate ways to sharpen: sharpening the image pixel by pixel, sharpening the image as a whole (that is, sharpening a larger image area), and sharpening a smaller area. 1. Pixel-by-Pixel Sharpening Traditionally, you sharpen an image by outlining each individual pixel. This is the most common way to sharpen a photo. The image is displayed in the upper left corner of your Photoshop program's workspace. Left: The original image. Right: The sharpened image. Click the image to see the sharpening settings. The sharpening process is similar to a circular saw. You start by placing one edge of the sharpening tool over an area of pixels to be sharpened. When you release the mouse button, the sharpening tool moves to the next pixel. You repeat this process, slowly "cutting" your way through the image, until you're finished. The default sharpening settings do a good job at most times. However, if you're working with a high-resolution image, or you want maximum sharpening, you will want to get the settings right. Here are a few things to keep in mind when sharpening: • The more pixels you move with the edges of the sharpening tool, the more accurate the result will be

## **Adobe Photoshop CC 2018 Version 19 Crack + Download Latest**

Today, graphic designers and all who likes to create personal-work-like of images, prefer graphics editor from Adobe Photoshop and Adobe Photoshop Elements. Both of them are having same features and options at the same time. If you are not aware of the features, you don't need to look further for tutorials. The Photoshop and Photoshop Elements options of graphic editing are almost same. Both of them are having same options and it isn't a big issue to select the Photoshop or Photoshop Elements from the famous graphic editor. In this article, we have listed the 10+ features of Photoshop and 10+ features of Photoshop Elements that you can use to save your time. 1. The Beginner Friendly Interface No matter if you are a graphic designer or a photographer. Photoshop and Photoshop Elements are the most powerful graphic editing software available. Both of them have a beginner-friendly interface. But when you open Photoshop or Photoshop Elements, both of them will show you some options and they are having different menus. However, both of them have the same features. They have given some options and tools to the graphic editor to easy their work. You can learn more about this at the section of the Photoshop and Photoshop Elements. 2. The Full-Screen Editing Many of you know that Photoshop is used for editing and retouching the images. After editing the image, you can save the image in JPG, PNG, GIF, or TIFF format. Later, you can share it via all social media or websites. However, you should be able to edit the image and you don't need to download it because in Photoshop, you can edit it while you are creating. You can download the images for any editing. You can edit the image by using the full-screen option. When you click on the image, it will appear in full-screen mode. You can make any changes to the image while its screen is displayed in full-screen mode. However, when you open the image in the full-screen, you can not change any other option. You can not zoom in or zoom out of the image. You can also not change any other option while you are editing. 3. The Smart Brush The Smart Brush is a tool in the Photoshop toolset. It helps you quickly create edges, refine details, and bring out shadows and highlights. The Smart Brush tool is a digital paintbrush that you can use to erase tool or adjust the a681f4349e

### **Adobe Photoshop CC 2018 Version 19 Serial Key**

Astro City: Code 8 Astro City: Code 8 is a 1998 graphic novel by American writer Grant Morrison, co-creator of the comic book series of the same name. It is considered the first volume of the Astro City series, a modern superhero series drawn in a different style than its predecessor, The Invisibles. Published by DC Comics, it is heavily based on the Oliver Sacks book The Man Who Mistook His Wife for a Hat. Publication Morrison described Code 8 as a "follow-up to The Invisibles, in a sense, although it's not meant to explain or expound upon that series. It's my attempt to answer some questions people had, particularly the question "what's the point of superheroes?" I thought it would be a good idea to deal with it thematically rather than by making it a straightforward superhero story. The author has published the book as two parts, each with the chapter titles: I (Mortality and the Supernatural); and II (Quincunx, Capitalism and the Formation of Society). Reception The first volume of Morrison's Astro City received generally favourable reviews, with Publishers Weekly saying "As in The Invisibles, Morrison's call for social change shines through in Code 8 as a broad critique of contemporary society." References Category:1998 graphic novels Category:DC Comics graphic novels Category:Comics by Grant Morrison Category:Superhero graphic novelsRecovery of potassium from two effluents rich in inorganic contaminants using a two stage full scale electrodialysis. At the end of their discharge into water bodies, the effluents derived from deionized water (DI) production can have a high concentration of inorganic contaminants (IC), such as ammonium and chloride ions, which negatively affect the receiving environment. This work proposes the use of full-scale electrodialysis for the recovery of potassium  $(K+)$  from those two effluents: anaerobic (A) and aerobic (O) digester supernatants. Six unipolar or bipolar electrodialysis cells were used to investigate the K+ recovery at different current intensities from the two effluents and from pure water. From the unipolar cells, the recovery of K+ from both DI and O digester supernatants was higher than 90%, while that from the A effluents was lower than 90% due to its high IC concentration. From the bipolar cells,

#### **What's New in the Adobe Photoshop CC 2018 Version 19?**

The Gradient Brush allows you to apply various gradients to your images. The Gradient tool enables you to easily paint gradients across your image for a variety of effects. The Eraser tool allows you to quickly and easily erase objects from images. It's often used to remove unwanted objects and imperfections, such as dust or fingerprints, from photographs. The Pen tool lets you create and edit lines, curves, and anchors on your artwork. There are many different functions that you can use, such as drawing straight lines, creating beziers, circles, ellipses, and connecting lines. The Pen tool is one of the most basic tools in Photoshop, but it's indispensable for taking shapes, making graphic effects, and editing graphics and text, among other things. The Typography tools allow you to type text and define the appearance, such as adding effects, colors, and graphics. In addition to the tools listed above, Photoshop also comes with features that enable you to work with images in a variety of ways. For example, the Adjustment Panel offers a variety of useful tools for modifying objects in your images. The Camera Raw panel allows you to perform basic camera settings, such as applying white or black points, changing the white balance, and adding or removing points. Photoshop offers a variety of ways to share your images with other people. The Zoom Tool allows you to zoom in on an image on your computer screen. In addition to being able to zoom in on the image, you can also use the zoom tool to zoom out to get a better view of your image. The Print Screen button captures a snapshot of your current work. The Save Image button saves a copy of an image to your computer. The Send to Photoshop button opens an image in Photoshop. Photoshop also enables you to add custom effects to your images. One of the most common effects is the Live Filter that allows you to apply filters on your images. You can also use the various adjustment tools to reduce or increase levels in your images. Photoshop lets you easily create and edit your own icons. Photoshop has numerous tools and features that you can use to quickly create and edit your icons. The Direct Selection tool enables you to select and edit entire objects in your image. You can select objects by dragging your cursor over them and then click the object's name to activate it. Or you can select objects by pressing Ctrl and clicking them.

# **System Requirements:**

OS: Windows 7/8 Processor: 1.8Ghz Memory: 1.5GB Graphics: 1GB DirectX: Version 11 Network: Broadband Internet connection Hard Drive: 2.5GB Controller: Standard Xbox 360 controller (for a more comfortable experience, we recommend the Xbox 360 controller) Game Disc: If purchased digitally, a disc is required Additional Notes: The game includes a separate free trial, allowing players to play 15 minutes of the game without purchasing.

<https://still-savannah-57108.herokuapp.com/nivbrae.pdf>

[https://mandarinrecruitment.com/system/files/webform/adobe-photoshop-2021-version-2242\\_6.pdf](https://mandarinrecruitment.com/system/files/webform/adobe-photoshop-2021-version-2242_6.pdf)

[http://up-space.ru/nepoznannoe/adobe-photoshop-2021-version-22-4-1-keygen-generator-activation-code-with-keygen-for](http://up-space.ru/nepoznannoe/adobe-photoshop-2021-version-22-4-1-keygen-generator-activation-code-with-keygen-for-windows/)[windows/](http://up-space.ru/nepoznannoe/adobe-photoshop-2021-version-22-4-1-keygen-generator-activation-code-with-keygen-for-windows/)

[https://coleccionohistorias.com/2022/06/30/adobe-photoshop-2021-crack-keygen-with-serial-number-license-key-download](https://coleccionohistorias.com/2022/06/30/adobe-photoshop-2021-crack-keygen-with-serial-number-license-key-download-updated-2022/)[updated-2022/](https://coleccionohistorias.com/2022/06/30/adobe-photoshop-2021-crack-keygen-with-serial-number-license-key-download-updated-2022/)

[http://hotelthequeen.it/wp-content/uploads/2022/06/Adobe\\_Photoshop\\_CC\\_2015.pdf](http://hotelthequeen.it/wp-content/uploads/2022/06/Adobe_Photoshop_CC_2015.pdf)

<https://entrelink.hk/uncategorized/photoshop-2021-version-22-1-0-serial-number-and-product-key-crack-free-3264bit/>

<https://captainseduction.fr/adobe-photoshop-cc-2015-version-17-keygen-generator-x64-2022/>

[https://makeupshopbynaho.com/wp-content/uploads/2022/06/Adobe\\_Photoshop\\_CS4.pdf](https://makeupshopbynaho.com/wp-content/uploads/2022/06/Adobe_Photoshop_CS4.pdf)

<https://www.strathamnh.gov/sites/g/files/vyhlif5051/f/uploads/townmap.pdf>

[https://www.watervillevalley.org/sites/g/files/vyhlif1401/f/uploads/residency\\_questionnaire\\_website\\_updated\\_4.05.2021.pdf](https://www.watervillevalley.org/sites/g/files/vyhlif1401/f/uploads/residency_questionnaire_website_updated_4.05.2021.pdf)

<https://ferramentariasc.com/2022/06/30/photoshop-2021-version-22-4-2-crack-file-only/>

<https://www.nwcg.gov/system/files/webform/feedback/daysmaeg799.pdf>

<https://www.raasm.com/sites/default/files/webform/curriculum/luygem208.pdf>

<http://activites-tahiti.com/wp-content/uploads/2022/06/saledar.pdf>

<https://www.ascendpgh.com/sites/default/files/webform/Photoshop-CC.pdf>

<http://periodistasagroalimentarios.org/advert/adobe-photoshop-cc-2018-version-19-crack-patch-torrent-free-2022/>

<http://www.coneccta.com/2022/06/30/photoshop-2021-version-22-1-0-full-license-download-for-windows/>

<https://hkcapsule.com/2022/07/01/photoshop-2021-version-22-3-keygen-product-key-full-3264bit/>

<http://ifurnit.ir/2022/06/30/adobe-photoshop-2021-version-22-3-1-win-mac-latest/>

[https://ubiz.chat/upload/files/2022/06/TBsuisSqHT9GBG9SnNUq\\_30\\_c99b2d734dfcc479c6f1770a24f399f8\\_file.pdf](https://ubiz.chat/upload/files/2022/06/TBsuisSqHT9GBG9SnNUq_30_c99b2d734dfcc479c6f1770a24f399f8_file.pdf)